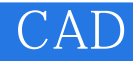

CAD<sup>.</sup>

- 13 ISBN 9787560974965
- 10 ISBN 7560974961

出版时间:2011-12

页数:272

版权说明:本站所提供下载的PDF图书仅提供预览和简介以及在线试读,请支持正版图书。

## www.tushu000.com

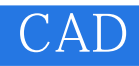

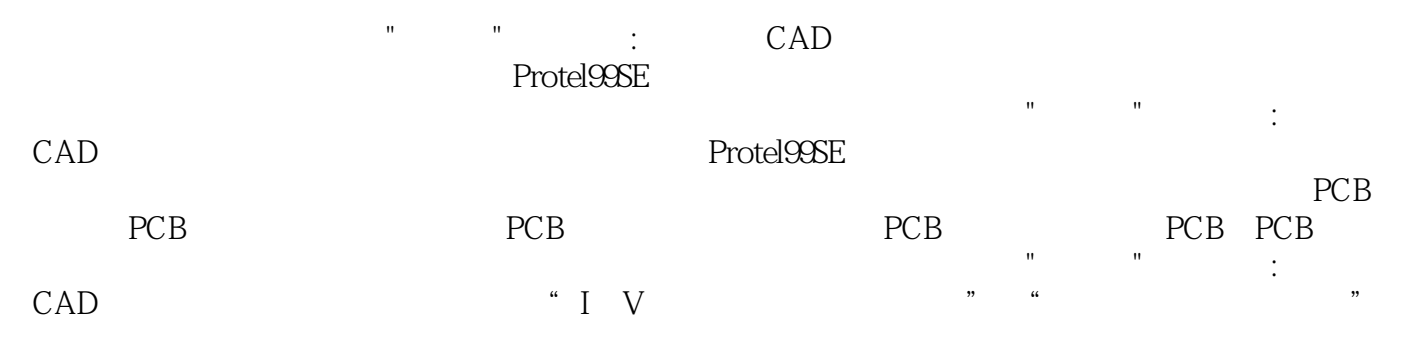

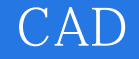

第1章 概述 1.1 CAD 1.2 Protel99SE  $1.3$  $1.4$ 1.5 PCB $\frac{2}{3}$  $2$ 2.1 Protel99SE 22 23 24 2.5 Protel99SE  $3$  $31$ 32 33 34 35 36 37  $\begin{array}{c} 38 \\ 4 \end{array}$  $4<sub>1</sub>$  $4.1\,$ 42 43 44 45 46 4.7 48  $5\,$  $5.1$  $5.2\,$  $6<sup>6</sup>$  $61$  I/V 6.2 7 PCB 7.1 Protel99SE PCB 7.2 7.3  $7.4$  $7.5$  PcB 7.6 8 PCB 8.1 82 83

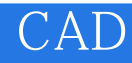

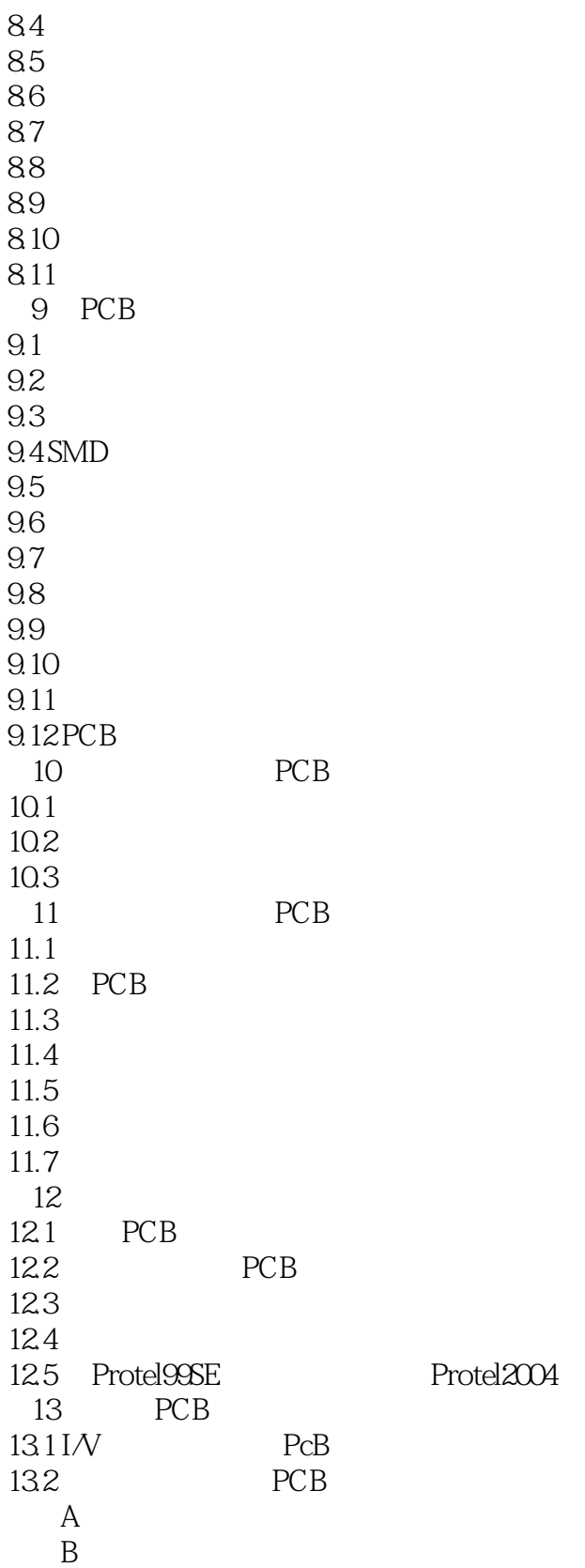

## CAD<sup>(</sup>

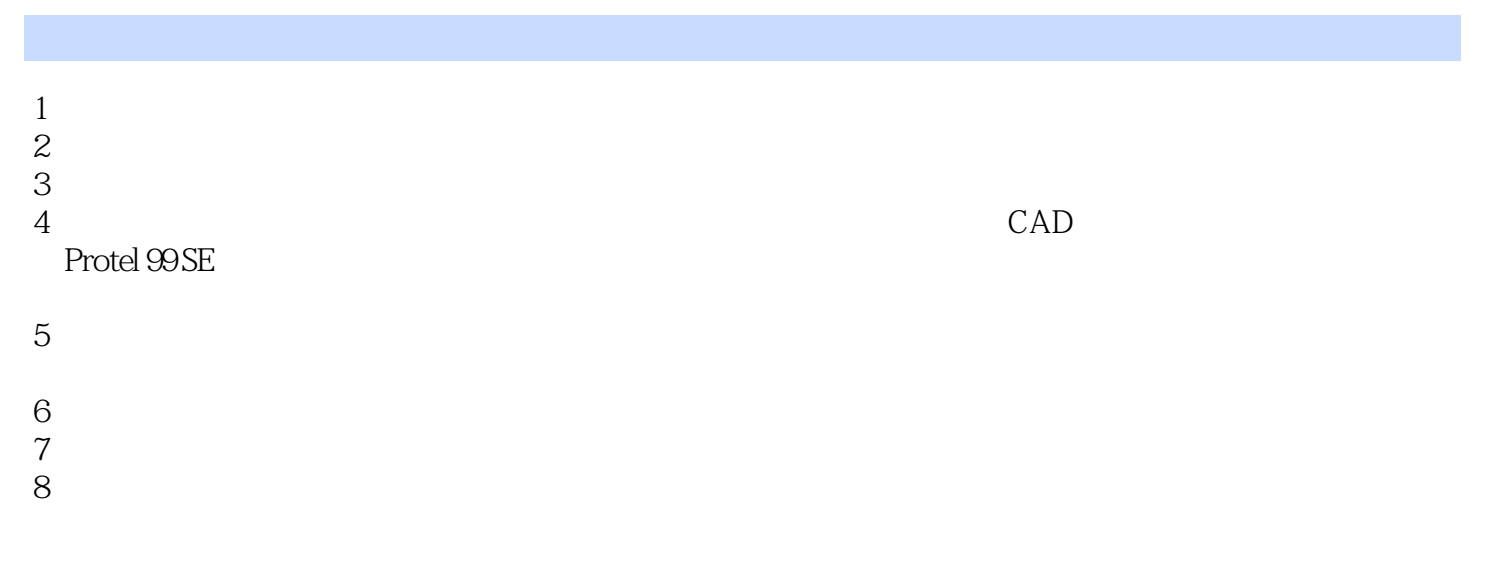

 $9 \,$ 

## CAD

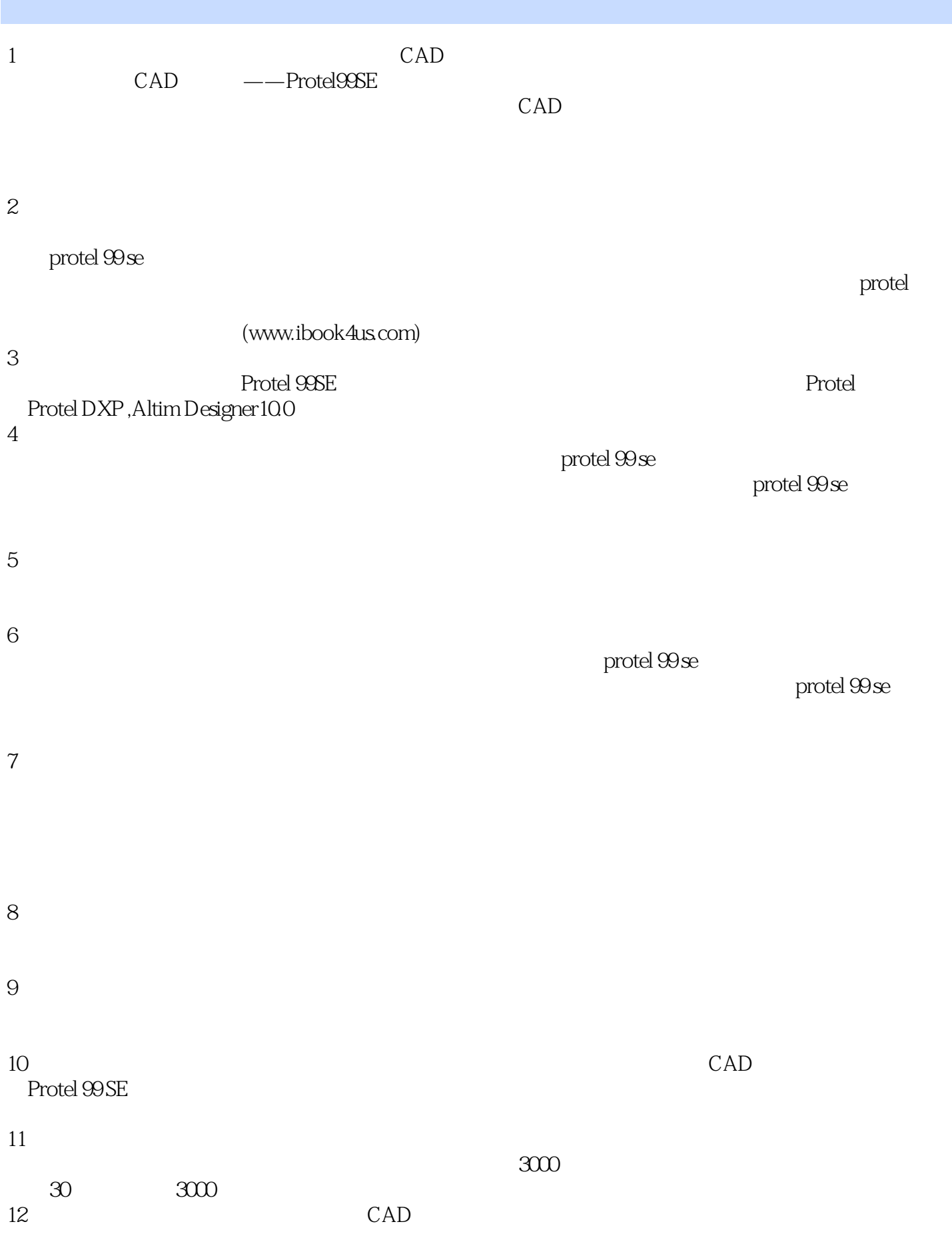

## CAD

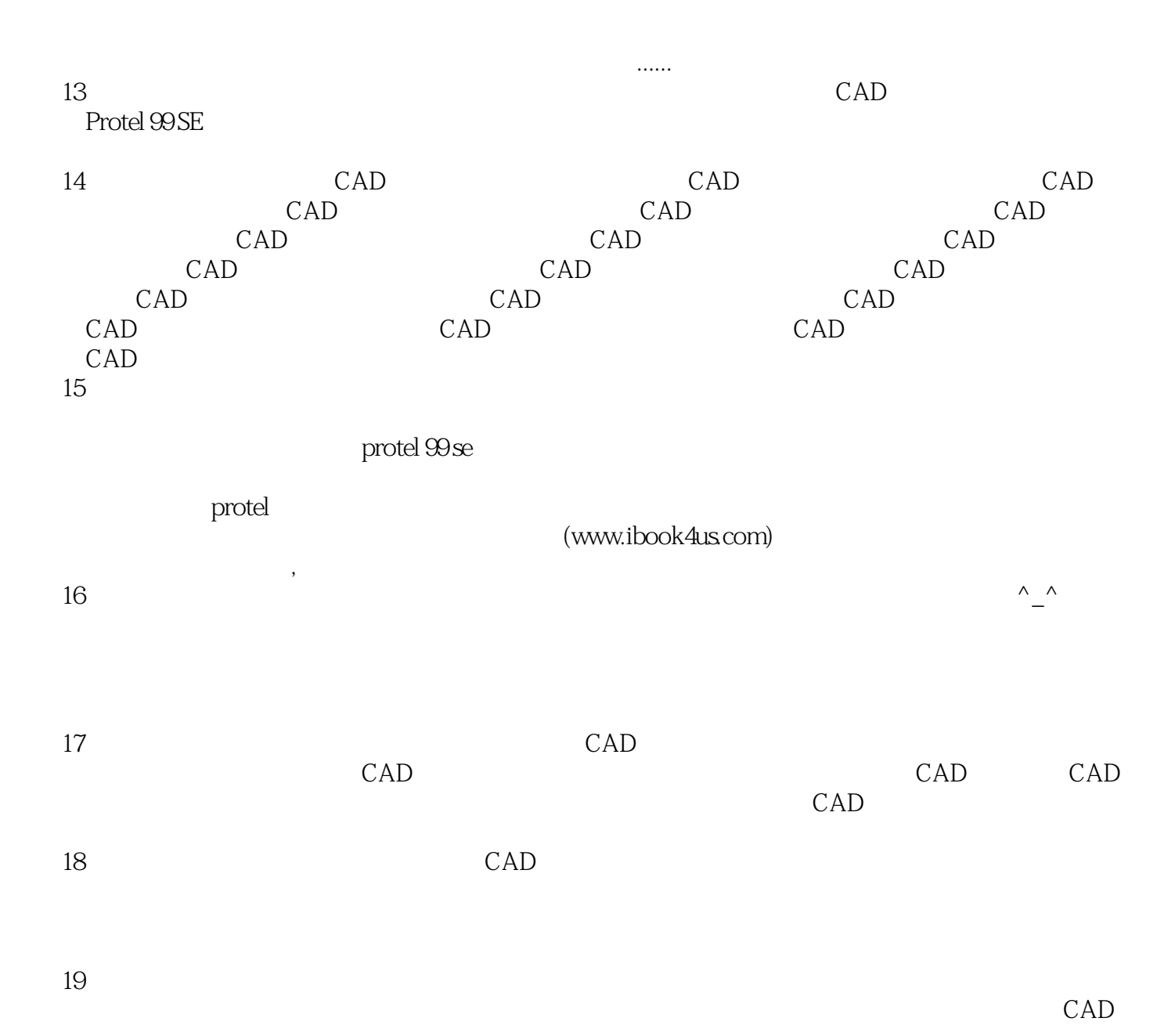

*Page 7*

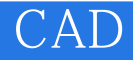

本站所提供下载的PDF图书仅提供预览和简介,请支持正版图书。

:www.tushu000.com